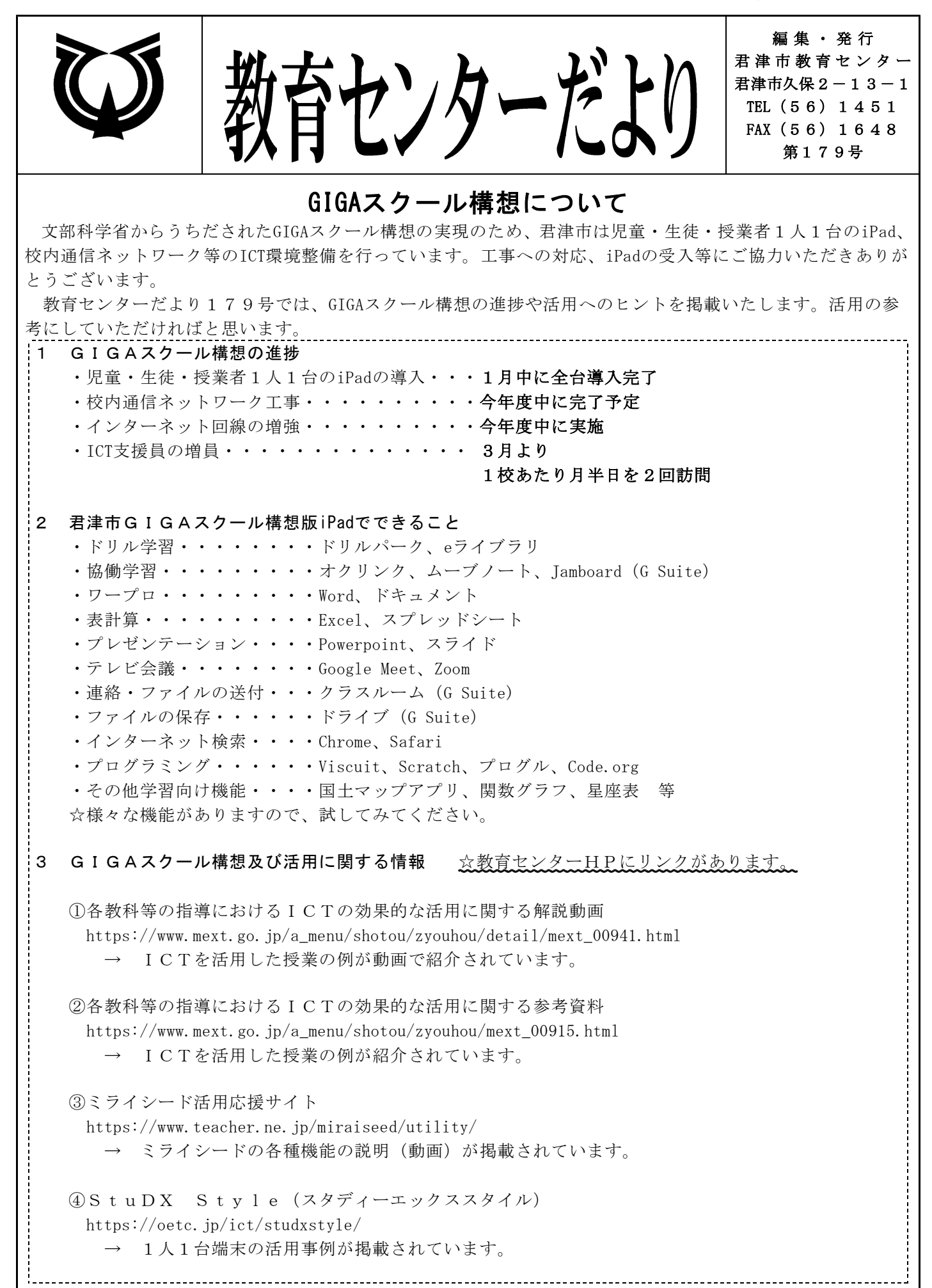

単 元

「お手がみ」(「ふたりはともだち」のシリーズを読んで、好きな場面を友だちに知らせよう。)

#### 本時の目標 )

- 物語を読んで自分の体験と結びつけて感想を持ち、それを共有することができる。(思考・判断・表現)
- 楽しんで読書をし、思いを伝え合おうとしている。(主体的に学習に取り組む態度)

活用するICT機器

#### 活用するICT機器

 $\overline{\mathcal{L}}$ 

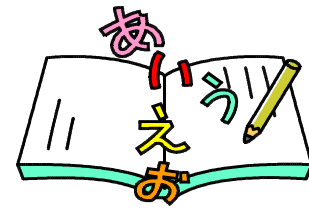

• iPad (学習ソフト ミライシード「ムーブノート」)

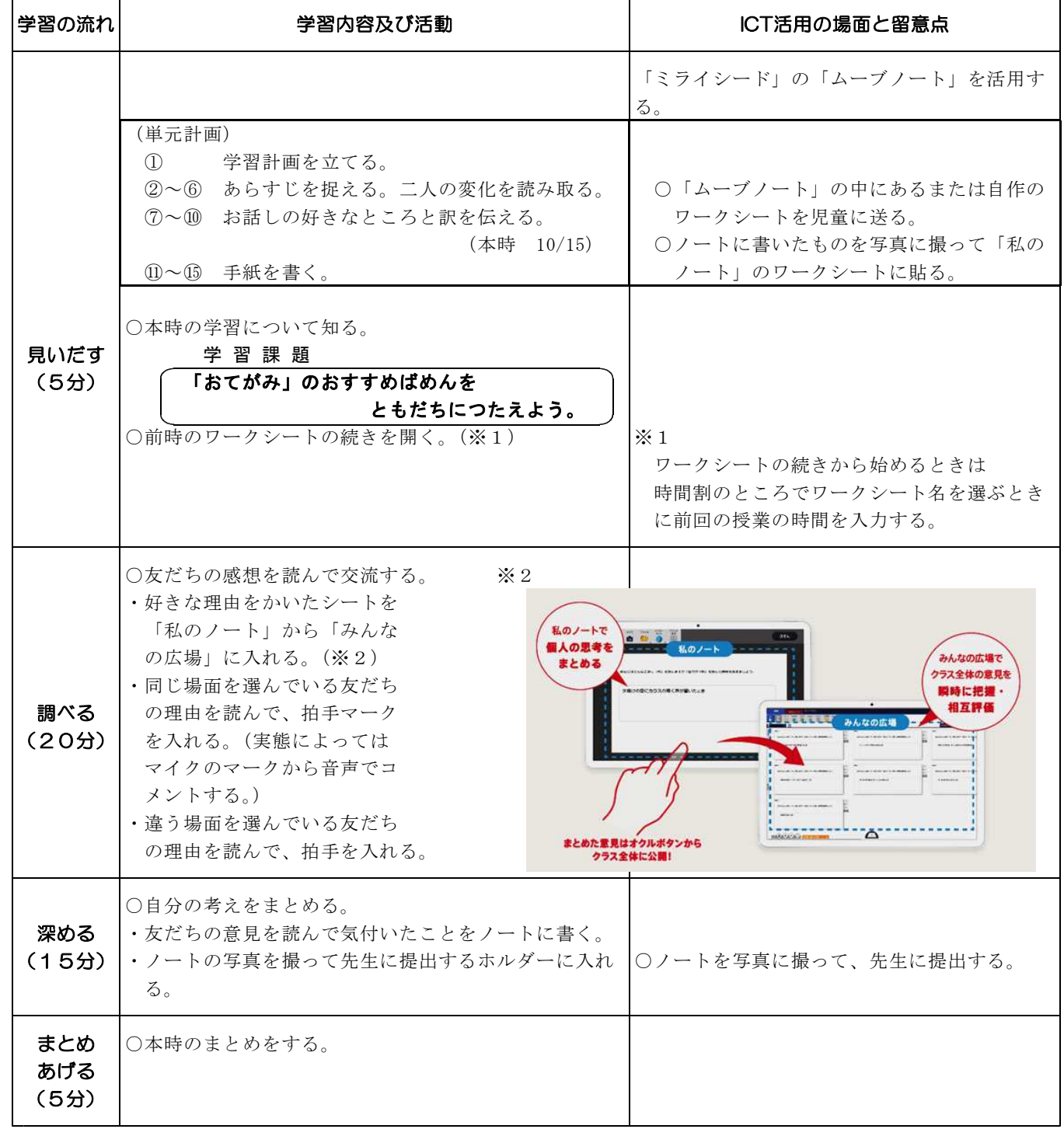

#### iPadを活用した授業例② 中学校 数学3年

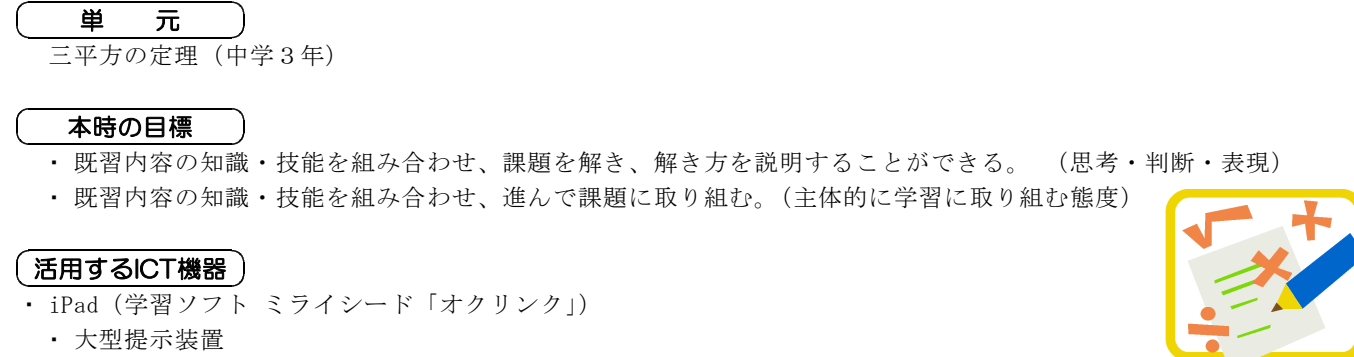

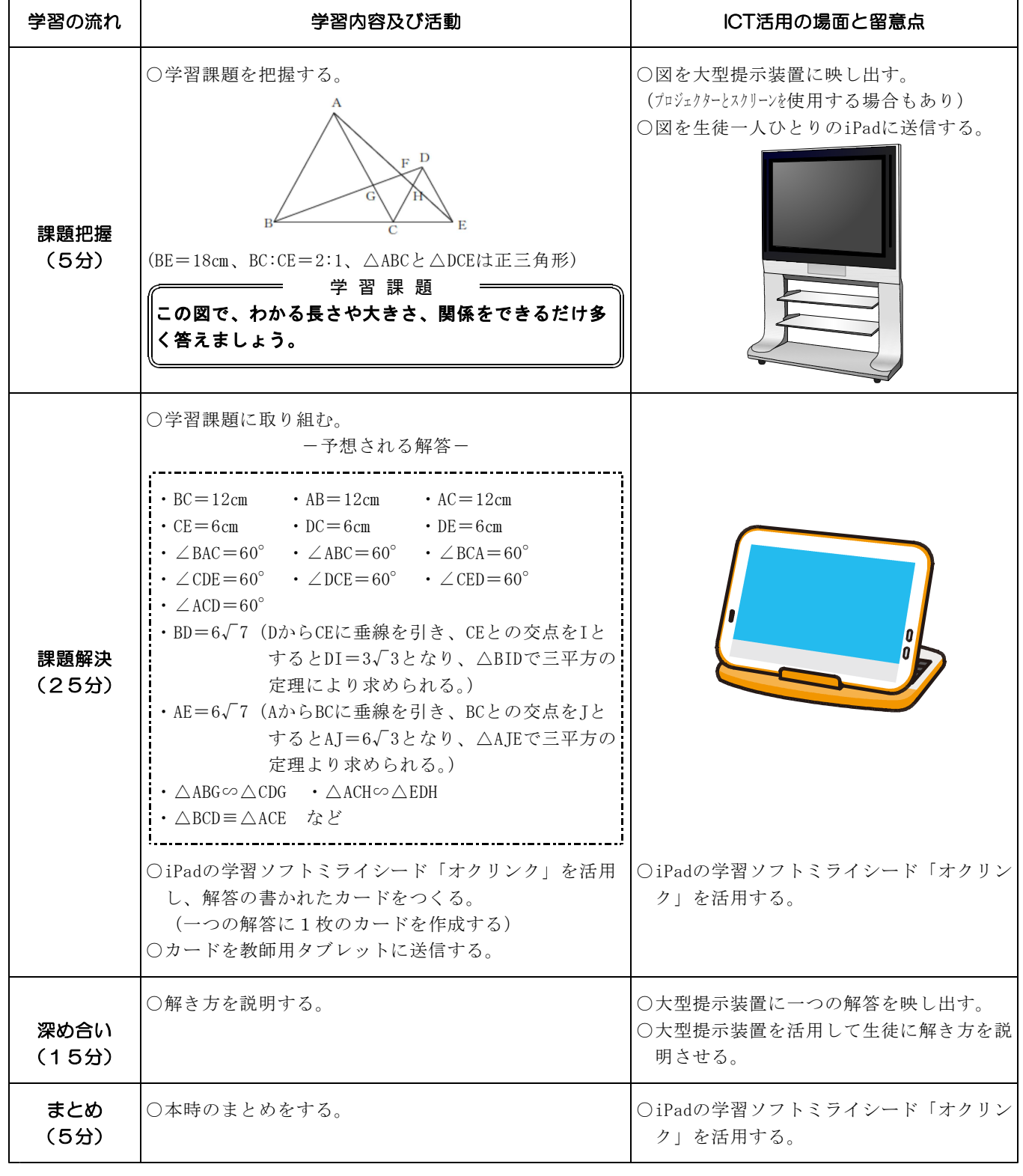

# 君津市教職員 タブレット利用について

児童・生徒・授業者1人1台のタブレットが貸与されます。 児童・生徒の情報モラルを高めるとともに、私たち教職員が情報モラルを高め、 安心・安全・便利にタブレットを活用していきましょう。

## 1 教育活動及び校務の目的でのみタブレットを利用する。

### 2 タブレットは原則持ち帰らない。持ち帰りが必要な場合は管理職の許 可を得る。

※タブレットはUSBと同様、紛失等すれば処分の対象となります。

#### 3 機密性の高い情報は保存しない。

機密性の高い情報

- 【例】・個人の住所・電話番号等の情報
	- ・個人の成績・評価がわかる情報(成績処理は校務パソコンで行う)
	- ・顔と名前が一致する写真
	- ・その他、情報が漏洩した際、児童・生徒・保護者・教職員・学校に損害を 与える情報

# 4 タブレットを使用した家庭への連絡や教育相談は、管理職の許可を得 る。

# 5 貸与されたタブレット及び校務パソコン以外からは、G Suiteにログ インしない。

※緊急時ややむを得ないと校長が判断した場合はその限りではありません。 ※G Suite・・・Googleが提供する各種サービス

- ・教育活動及び校務以外の使用により故障した場合は、修理費を負担していただき ます。
- ・紛失した際は、購入費用を負担していただきます。
- ・盗難にあった際は、警察に盗難届をだしてください。受理されれば、保障の対象 となります。受理されなければ紛失扱いとなり、購入費用を負担していただ き ます。

故障や紛失に気をつけて使用してください。